# YAVEON ProBatch 365 **Trade**

WWW.YAVEON.COM

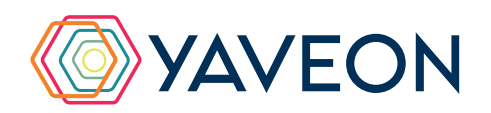

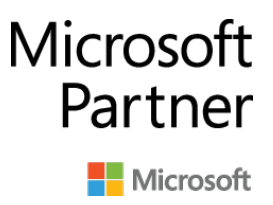

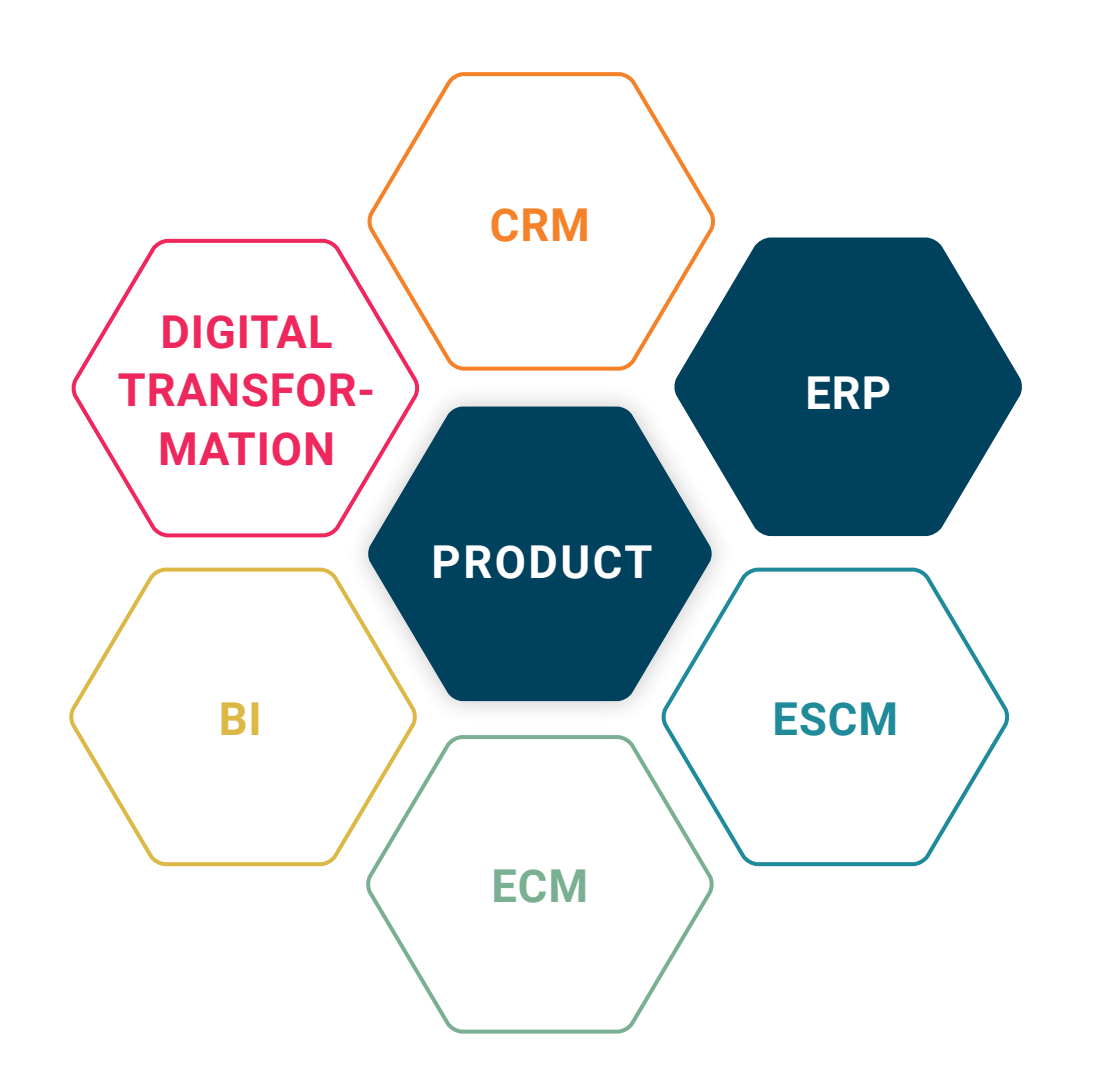

### **BASIS**

Microsoft Dynamics 365 Business Central

### **COMPANY SIZE**

Small and medium-sized companies

### **INDUSTRIES**

Chemicals, pharmaceuticals, biotechnology, cosmetics, food, medical technology

### **EVERYTHING AT A GLANCE**

**advantages** at a glance

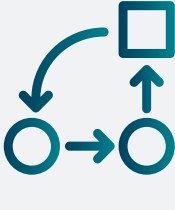

### **HIERARCHICAL PRICING, MULTI-LEVEL DISCOUNTS**

Hierarchical Pricing and Multi-Level Discounts make it possible to map the complex contract terms of the retail industry in Business Central. The prices you negotiated with your customers are inserted in the sales document - not the lowest price.

### **CUSTOMER HIERARCHIES AND LISTINGS**

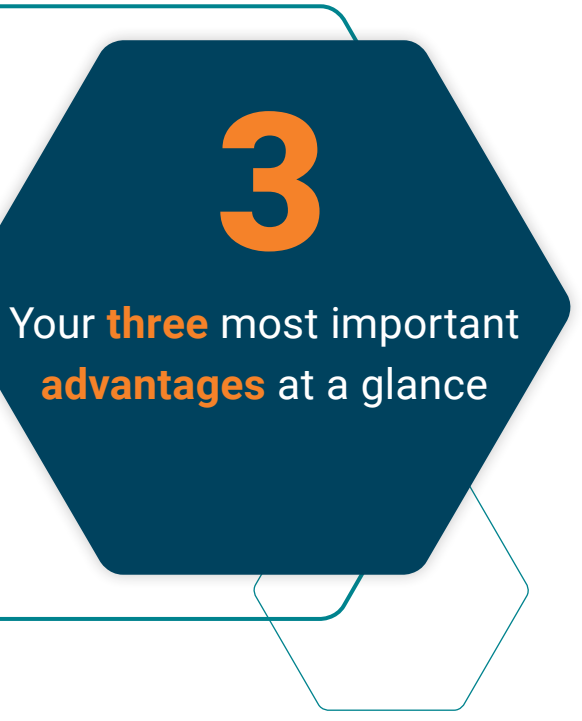

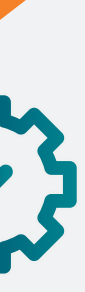

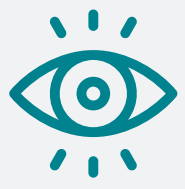

Multi-level structures of chain stores and purchasing associations can be mapped with the help of customer hierarchies. For each hierarchy level, prices and discounts can be defined, and article assortments can be listed.

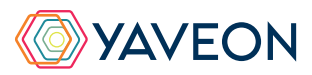

### **COMMISSION / BONUS ACCOUNTING**

It is easy to calculate and record retroactive rebates when customers reach revenue or sales targets in a specific period. It is also possible to settle and post sales commissions.

### **HOW DOES THIS WORK EXACTLY? THE FEATURES**

### **Simplify your work with customer hierarchies**

Classification made easy: To classify customers, set up customer hierarchies. You can do this, for example, by categorizing purchasing associations and chain stores or by mapping the business units of a corporate group. If required, you can also create these outlines in multiple levels: For example, you could combine the chain store branches in individual regions on one hierarchical level. You can assign regional units to a national level, which you then, in turn, assign to a continent level with other countries.

Individual customers can be assigned to each organizational unit. Conditions, such as prices and discounts, can be set up for each organization. These conditions are valid for all customers in this organizational unit as well as for the assigned level below. This also applies to listings and assortments, where you can define exceptions in lower levels.

You can also define lot data such as lot number, status, expiration date or lot features that will be passed on from the component to the finished product during production.

### **Accurate Prices with Hierarchical Pricing**

With Hierarchical Pricing, you determine sales prices and master data across multiple levels. The system goes one step further: Contrary to the standard pricing of Microsoft Dynamics 365 Business Central, Hierarchical Pricing does not find the lowest price for an item but the exact price that was negotiated for the customer. From the most specific setup to the most general: Their determination of sales prices is along the following sequence: Campaign, Customer, Customer price group, Customer hierarchy, All customers, Sales price on the item card. As soon as a price is found in the sequence, this price is automatically used. This way, you ensure the price agreed with your customer is always used - even if the price on the item card is lower.

#### **Simpler processing of rebates in kind**

Manage in-kind rebates: An in-kind rebate is not a cash rebate but the delivery of additional goods free of charge, whether further quantities of the same goods or a different item.

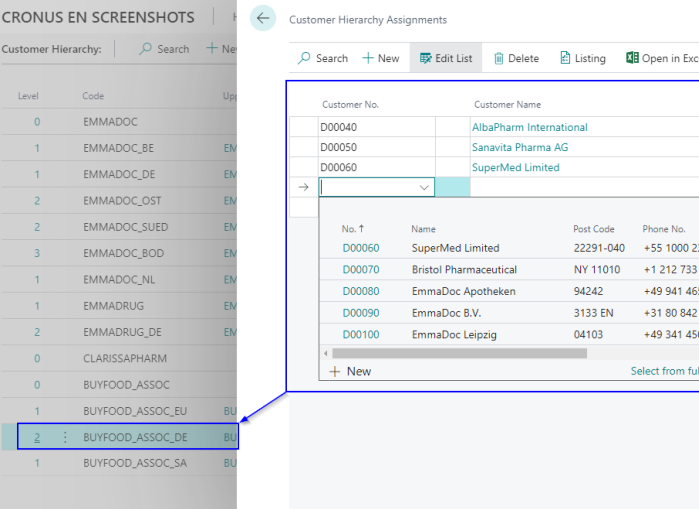

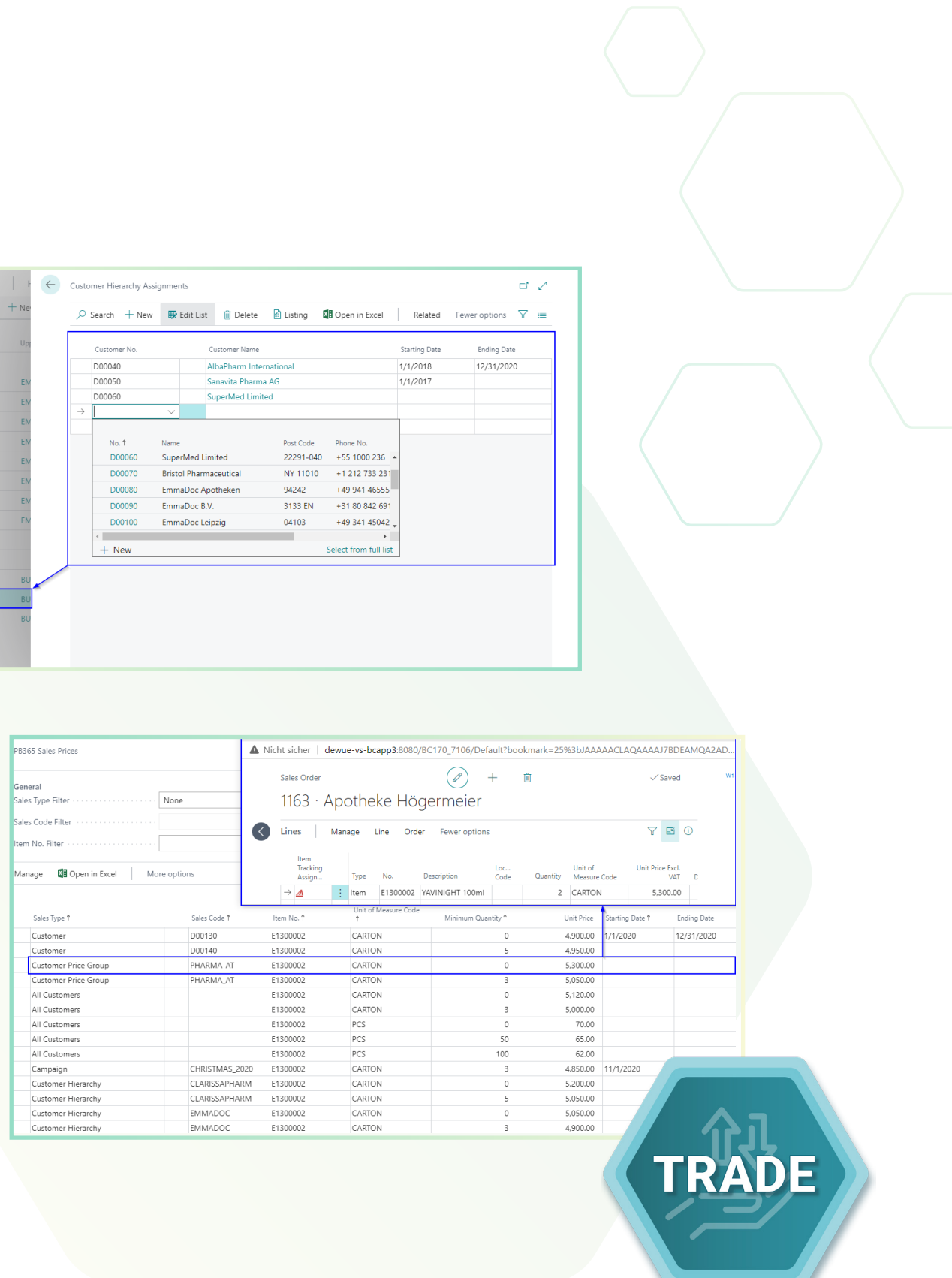

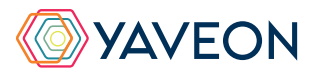

### **More options with multi-level line and invoice discounts**

Set up discounts at line discount and invoice discount level - and even multi-level. You can define the sequence of stages. The second and further discount lines can use the original or the discounted value of the previous line as a base. The determination of discounts follows the same hierarchical principle as the determination of the price: from the most specific setup to the most general.

## **Fair bonuses thanks to bonus settlement**

Has your customer reached a defined revenue or sales target in a set period? With bonus calculation, you can provide a subsequent rebate based on sales volume or revenue. Invoices, credit notes, line discounts, and invoice discounts are taken into account in the calculation. You can choose either the actual customer or another customer as a bonus recipient.

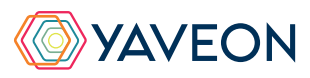

### **Automatic calculation of surcharges and discounts**

Do you find that inserting and calculating markups and markdowns in the sales order is time-consuming? Automate it based on the total amount. If required, you can also extend the functionality to include the delivery condition, for example, to map the insertion of freight surcharges.

### **Accurate payments with commission settlement**

Commissions for sales representatives, sales agencies, or customers - you can calculate and post all these with the commission settlement. It is possible to determine commissions based on both quantities and revenue. Commissions can be set up as a percentage, per item-unit, or fixed amount and incorporated in a scale.

### **HOW DOES THIS WORK EXACTLY? THE FEATURES**

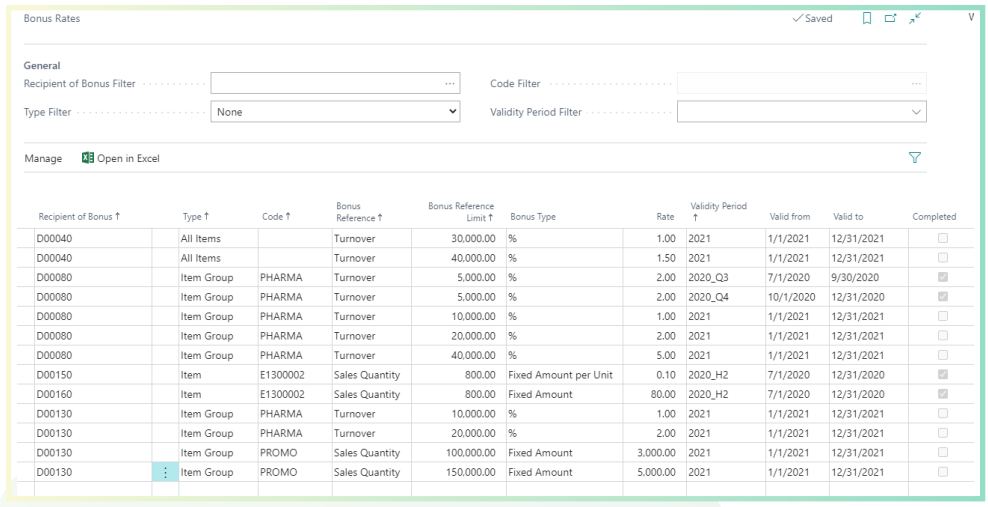

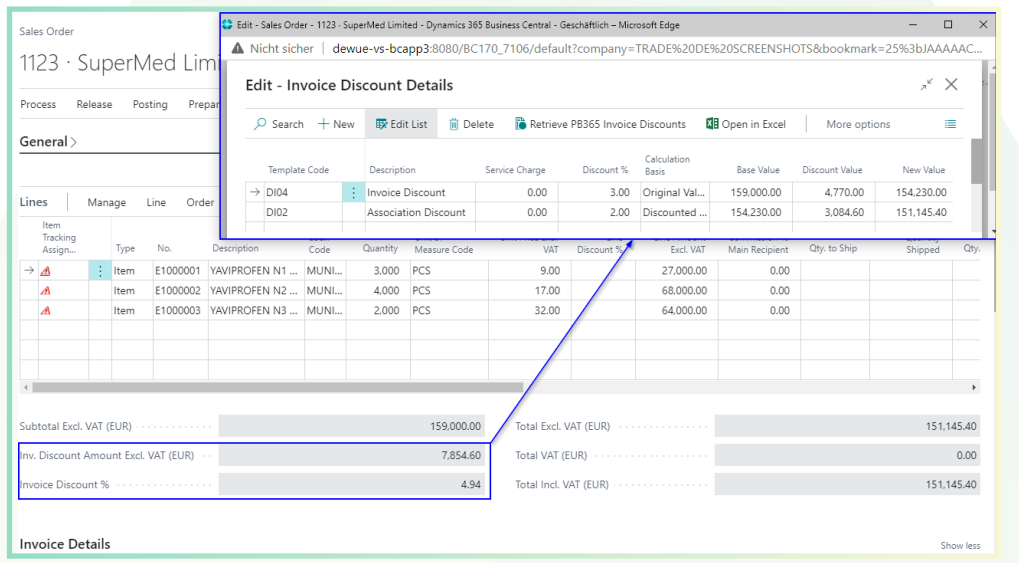

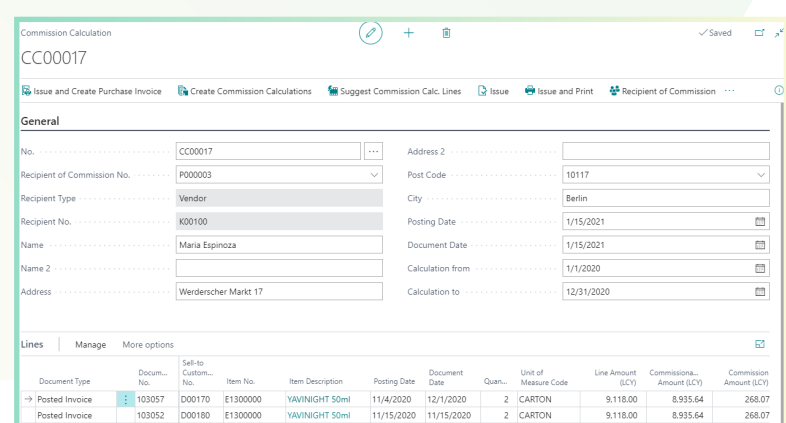

That all sounds excellent.

But wasn't there something about a surprise?

That's right, the **YAVEON Base app:** 

It is more than a base. It is your foundation.

Define traffic light rules that change the colors based on values. For example, you can specify that fully delivered sales orders are indicated in green, while undelivered orders are indicated in red. Select the rules in the list view to highlight records.

#### **Set up traffic light rules for tables**

Red, yellow, green - we all know the traffic light principle. In the Base app, the colors make your life easier by acting as a visual reinforcement.

You can set up the traffic light rules for the following tables:

- Items
- Vendors
- **Customers**
- Inventory Summary
- Purchase Lines
- Sales Lines

#### **Set up extended texts**

Whether for master data or purchase and sales documents: Define extended texts for accounts payable, customers, G/L accounts, items, and resources. You want an automatic transfer to purchase and sales documents? No problem. Discover even more benefits by using extended texts in other YAVEON apps, for example, Research and Development, Warehouse Management, Sales & Purchase, and Quality Assurance.

#### **Set up master data features**

Assign features with a specific value to an item. You can also set up features whose value is calculated via a formula based on the values of other features.

Do you want to search for items with specific features? Just use the feature search. You can filter an item list so that only the items that match the criterion are displayed.

For even more benefits, combine the function with other YAVEON apps, for example, Quality Assurance and Manufacturing.

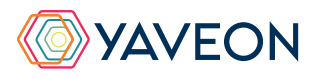

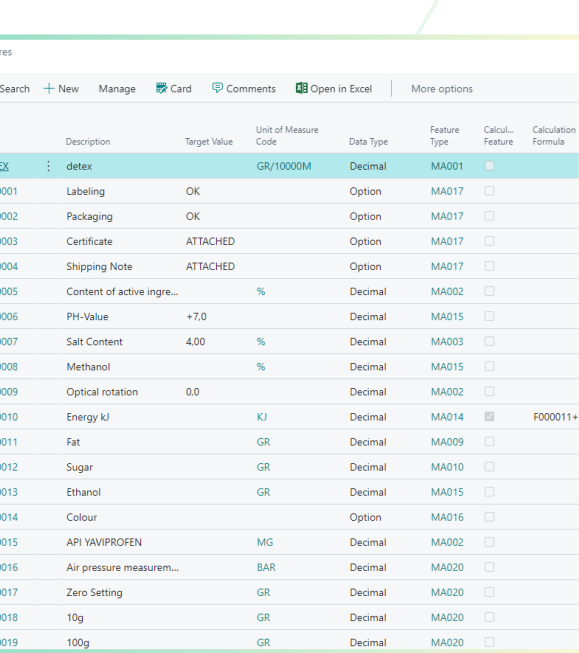

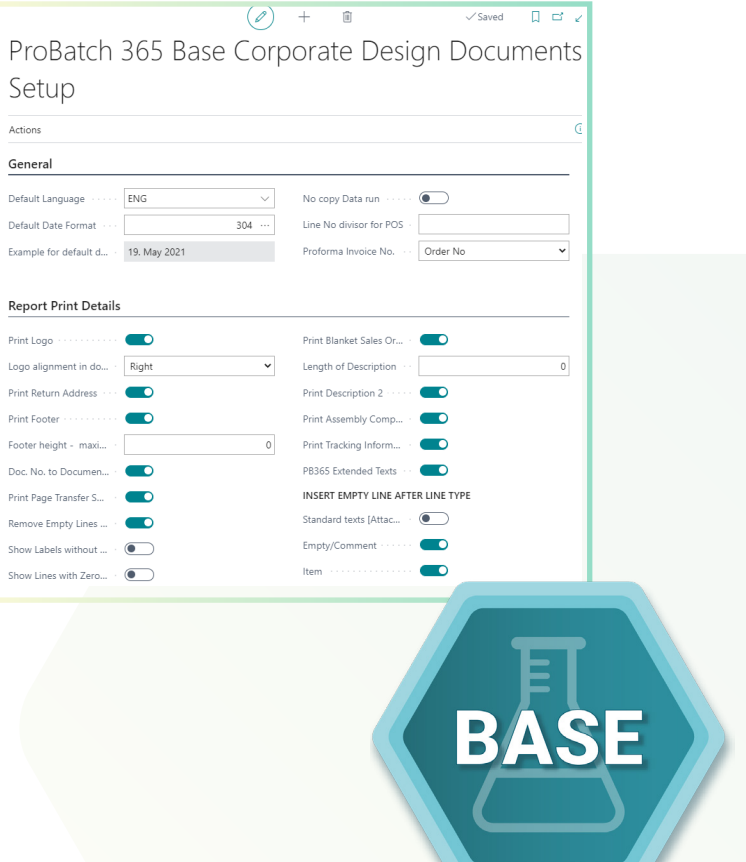

### **THE YAVEON PROBATCH 365 BASE APP**

### **Set up a corporate design for your documents**

Choose the layout that suits your company best and use it for diverse purchase, sales, and stock transfer documents.

Do you need the edited document in another language? No problem. Simply choose from the languages assigned to the labels for fields and columns and add document and field names. With one click, the finished document is ready.

To add information, choose which columns and fields to print on the document.

If you don't like the order of the columns, just change them according to your preference.

For even more benefits, extend the function for other YAVEON apps, for example, Trade, Hazardous Substances Management, Warehouse Management, Manufacturing, and Lot Management.

### **Get an overview with the inventory summary**

With the Inventory Summary, you always have an overview of the current inventory - sorted by item, batch, location, and storage space. Would you like an up-to-date status report of your inventory? You've got it - because all of the information about your inventory is in one place and is automatically updated with every posting. It is your information center for warehouse managers, clerks, and production planners.

For even more benefits, add columns for other YAVEON apps, for example, Lot Management, Warehouse Management, Manufacturing, and Hazardous Substances Management.

### **Extend the authorization management of Microsoft Dynamics 365 Business Central**

Do you want to combine permission sets in the system and even be able to exclude certain rights? With Permission Set Management, this is possible.

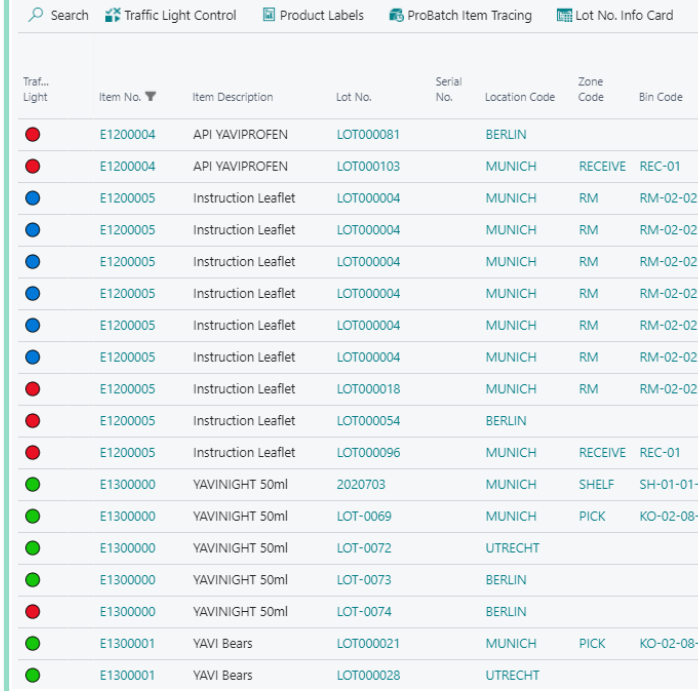

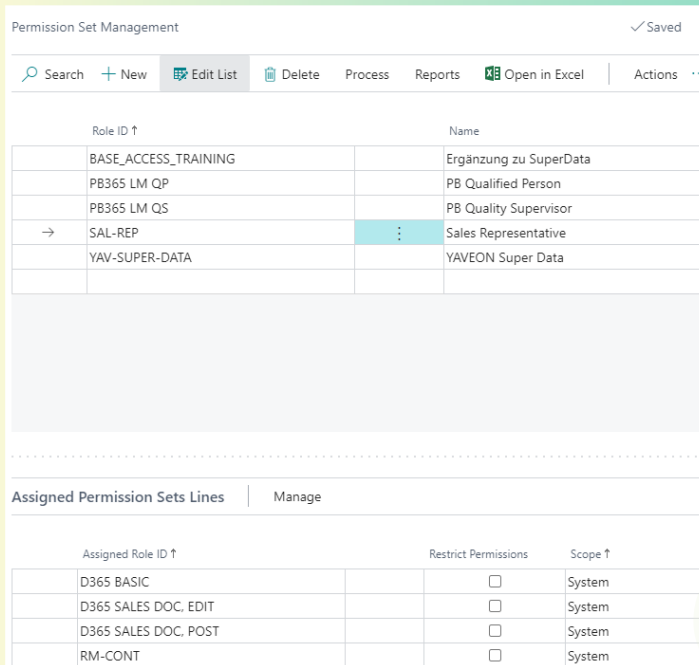

 $\overline{\mathbf{v}}$ 

Syster

D365 VENDOR, EDIT

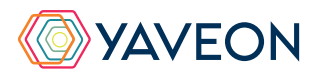

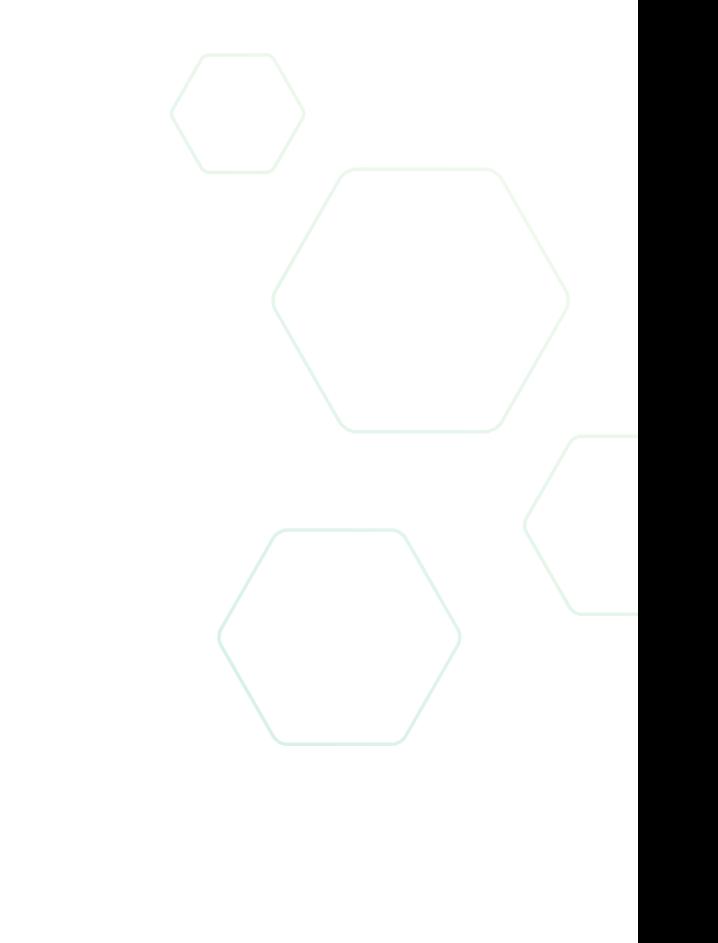

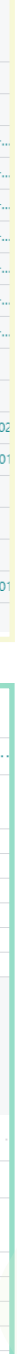

### **THE YAVEON PROBATCH 365 BASE APP**

### **YAVEON GERMANY**

Schweinfurter Str. 9 97080 Wuerzburg Phone.: +(49) 931 46 555-0 & +(49) 151 29252990 info@yaveon.com

#### **YAVEON SWITZERLAND**

Saegereistr. 27 CH-8152 Glattbrugg info@yaveon.ch